## **Issues**

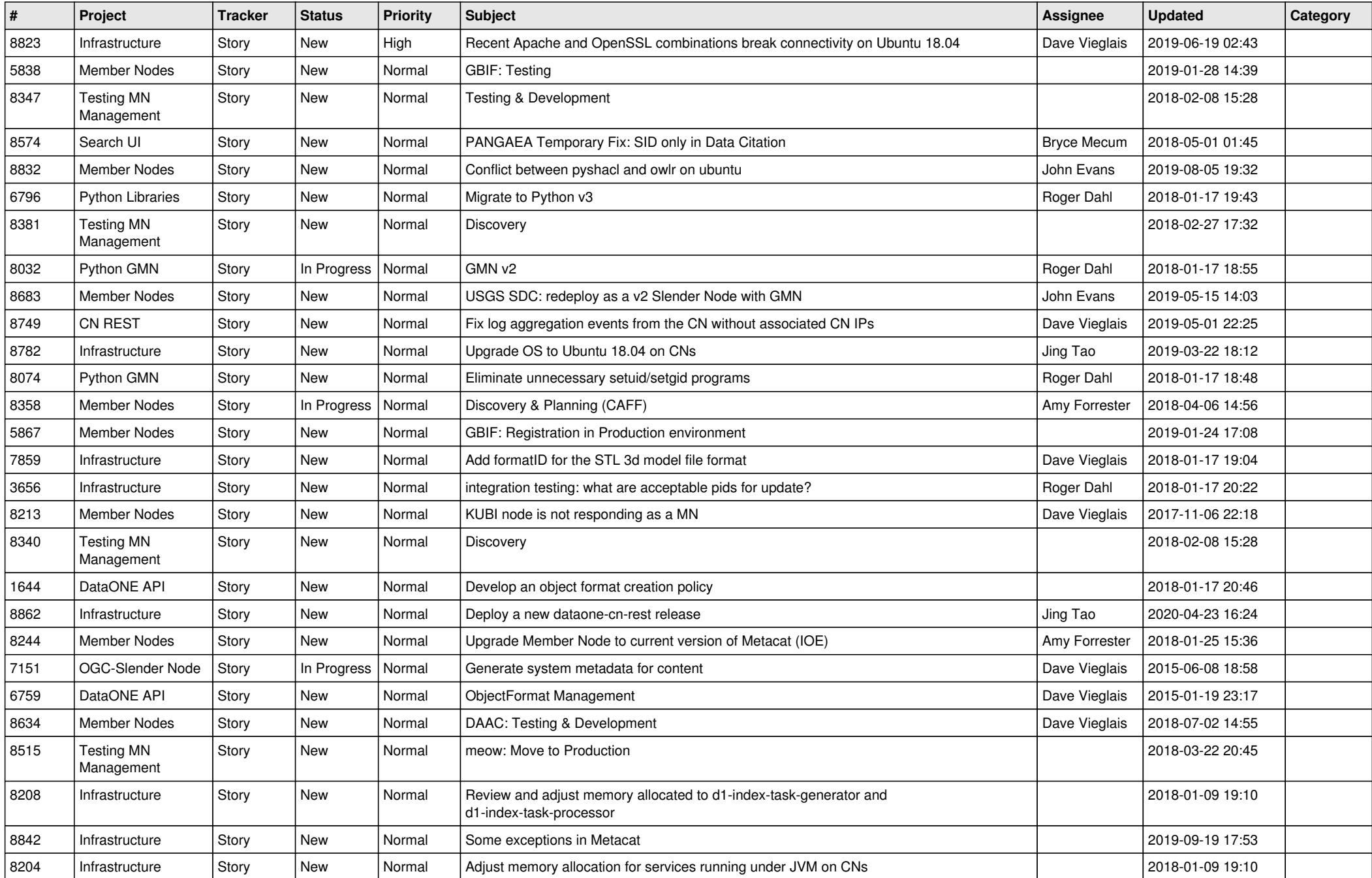

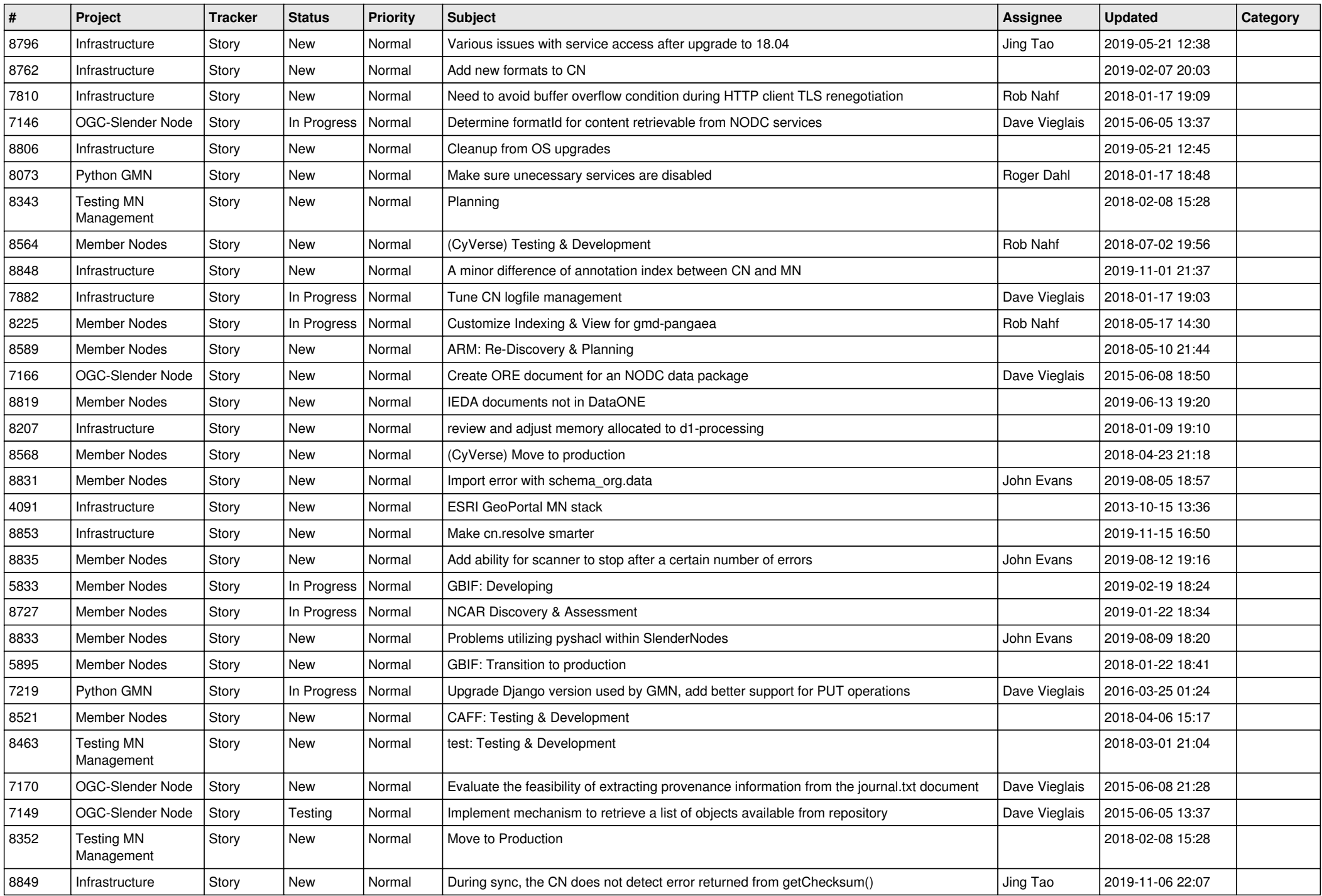

![](_page_2_Picture_545.jpeg)

![](_page_3_Picture_544.jpeg)

![](_page_4_Picture_521.jpeg)

![](_page_5_Picture_545.jpeg)

![](_page_6_Picture_544.jpeg)

![](_page_7_Picture_540.jpeg)

![](_page_8_Picture_531.jpeg)

![](_page_9_Picture_529.jpeg)

![](_page_10_Picture_508.jpeg)

![](_page_11_Picture_535.jpeg)

![](_page_12_Picture_490.jpeg)

![](_page_13_Picture_559.jpeg)

![](_page_14_Picture_472.jpeg)

![](_page_15_Picture_541.jpeg)

![](_page_16_Picture_274.jpeg)

**...**